#### PLAINVIEW-OLD BETHPAGE CENTRAL SCHOOL DISTRICT

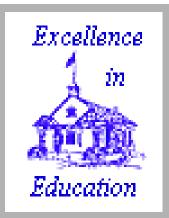

#### **Tutorial**

### Family Connection

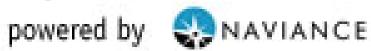

https://pob.k12.ny.us

## What can you do on Family Connection?

- Share resume and game plan
- Complete surveys
- Compare colleges
- Track Deadlines
- Produce Scattergrams
- Show schedule of college visits
- Search for Scholarships
- Career Exploration/Career Cluster/Crosswalk to College Majors/College Selection
- Receive communication from Counseling
- Keep Journal Entries

### How is Family Connection accessed?

- On the Web
  - http://pob.k12.ny.us
  - There is a link on the POBCSD website
- Student account
  - Code sent home, student sets up account using email address
- Parent account
  - Ask your student to share log-in information
  - Parents or student can add parent email addresses

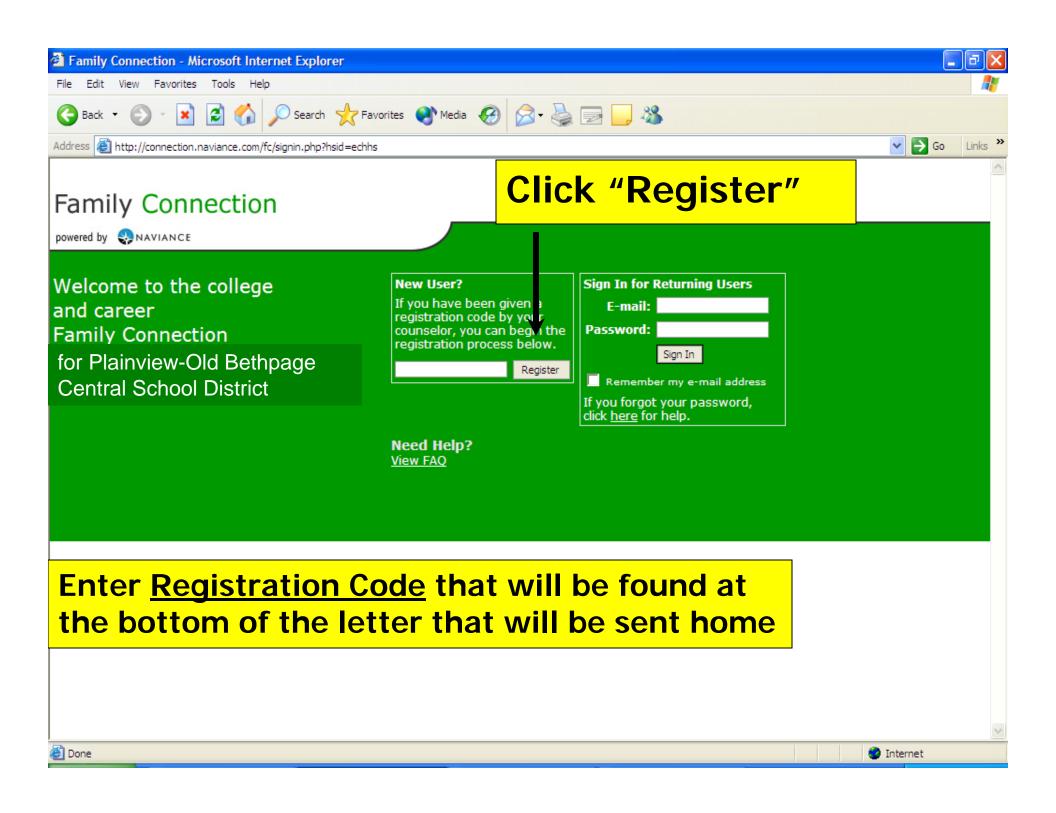

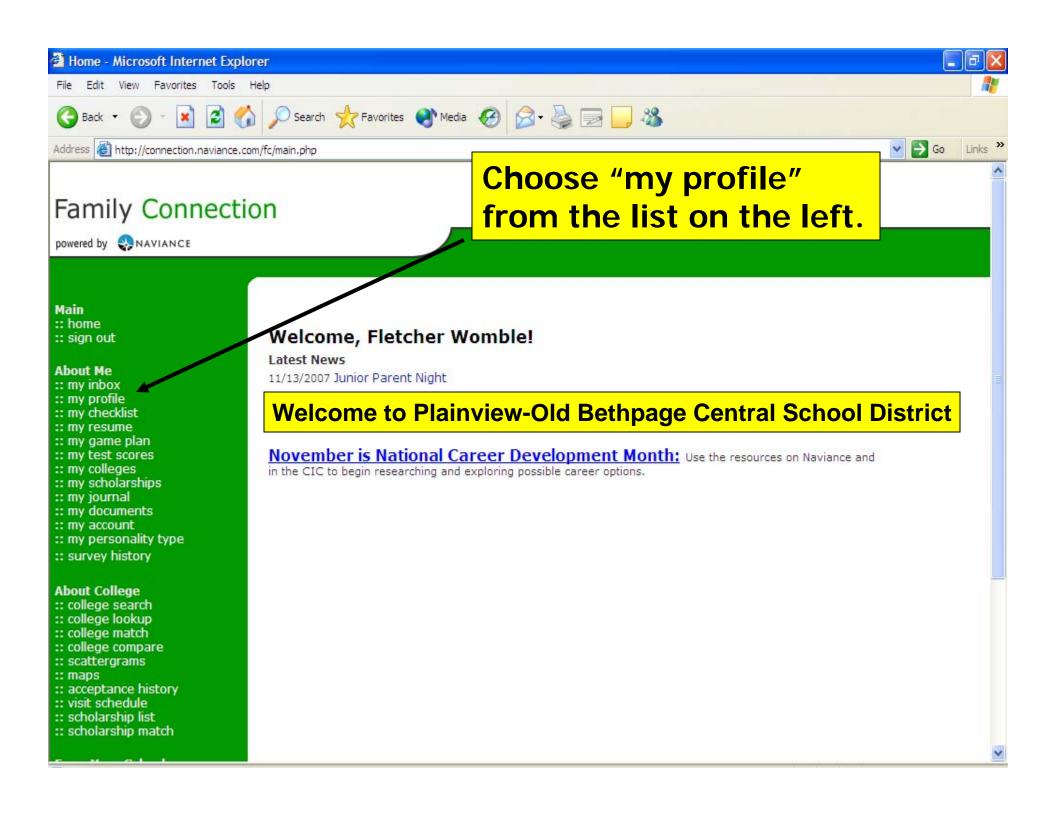

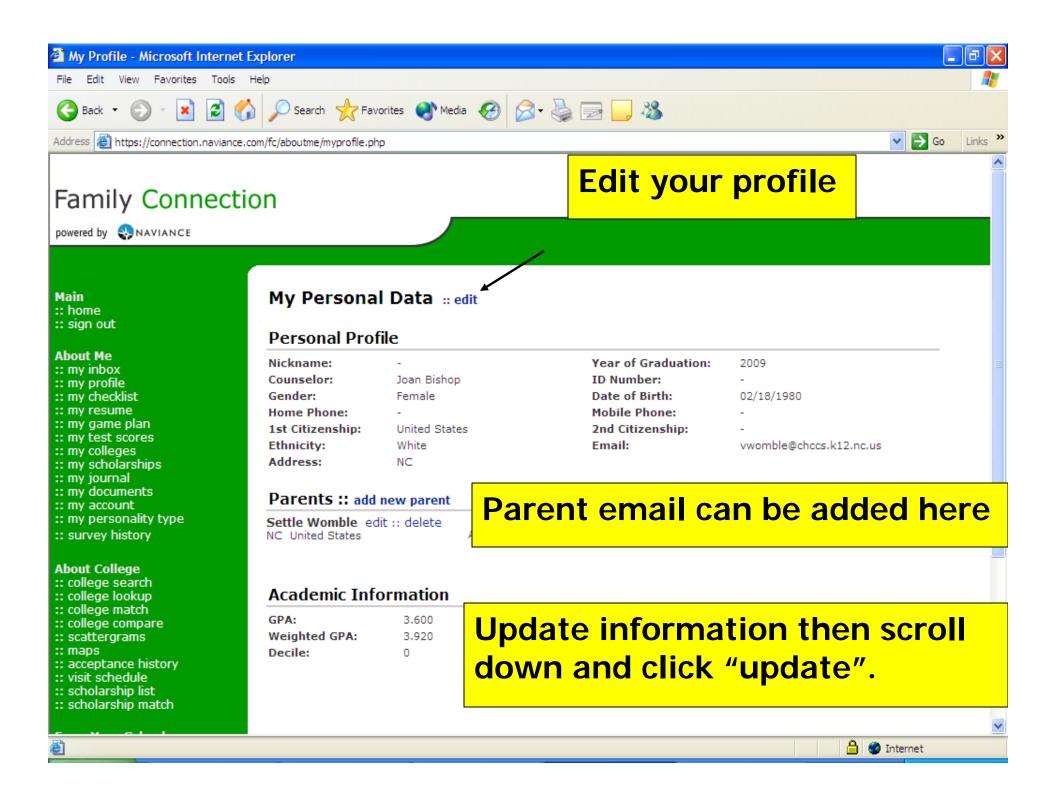

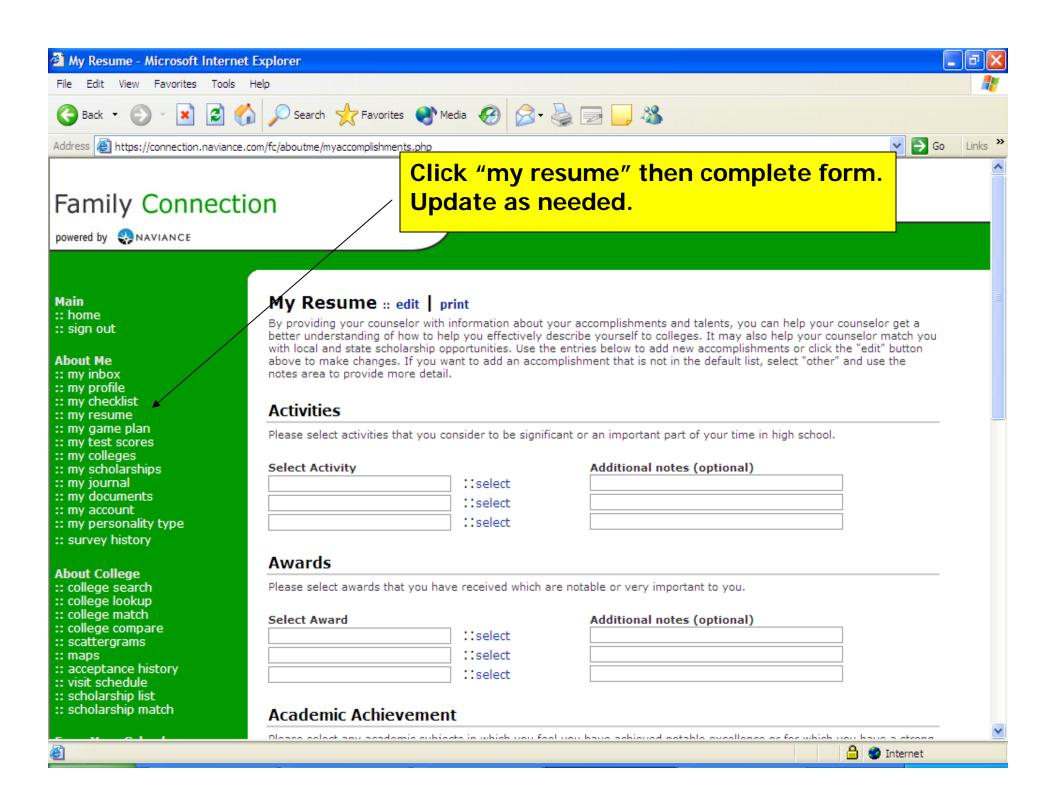

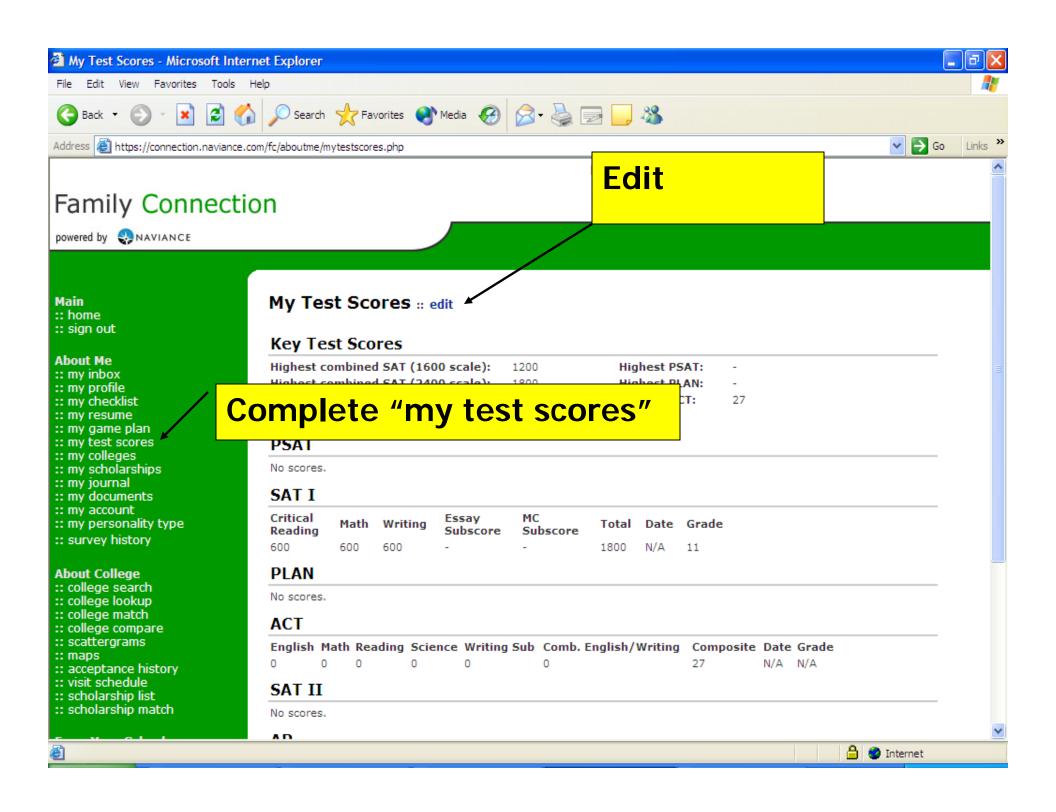

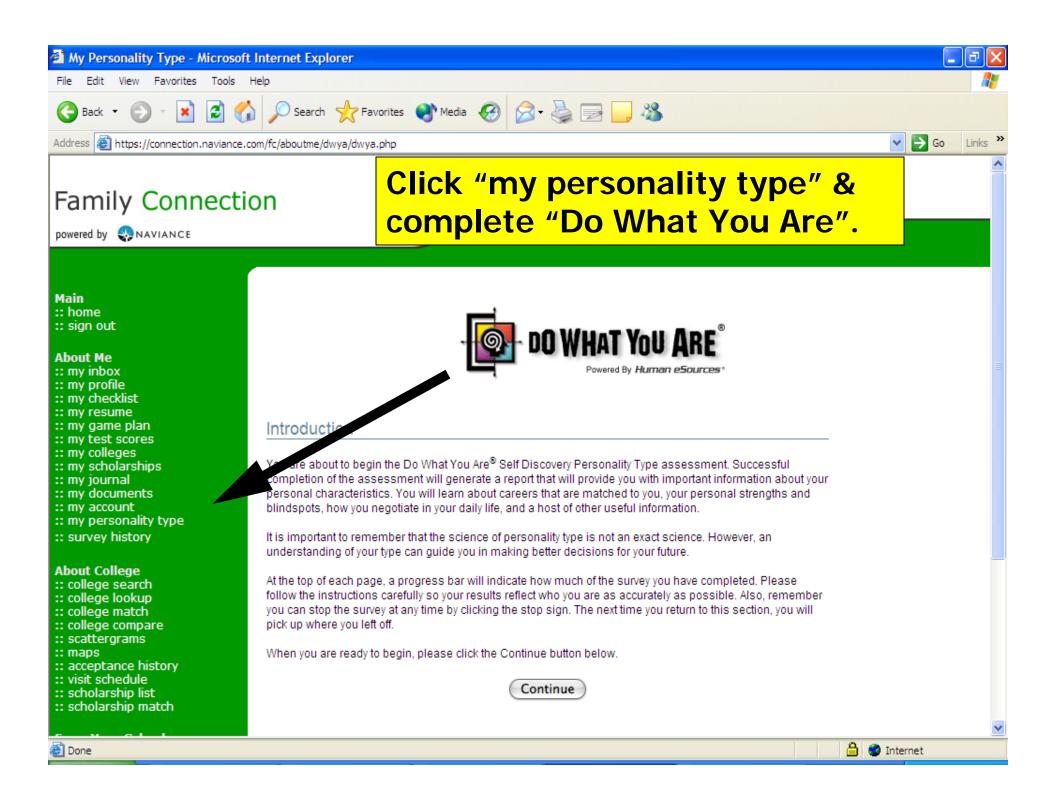

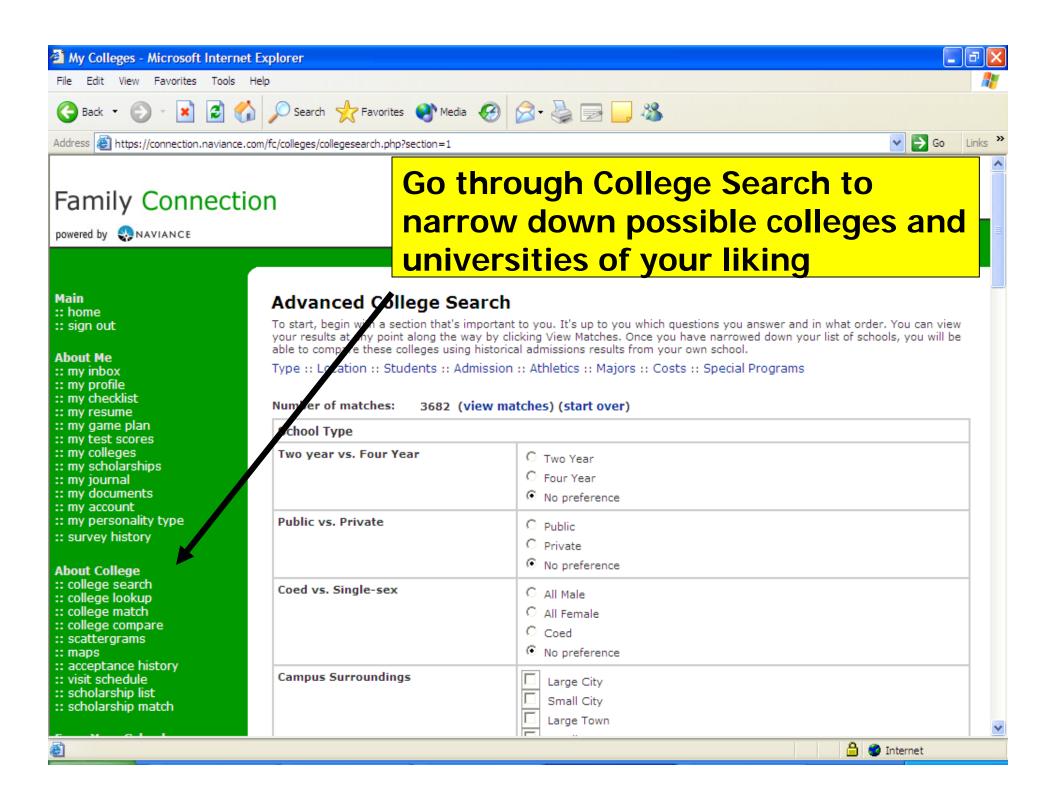

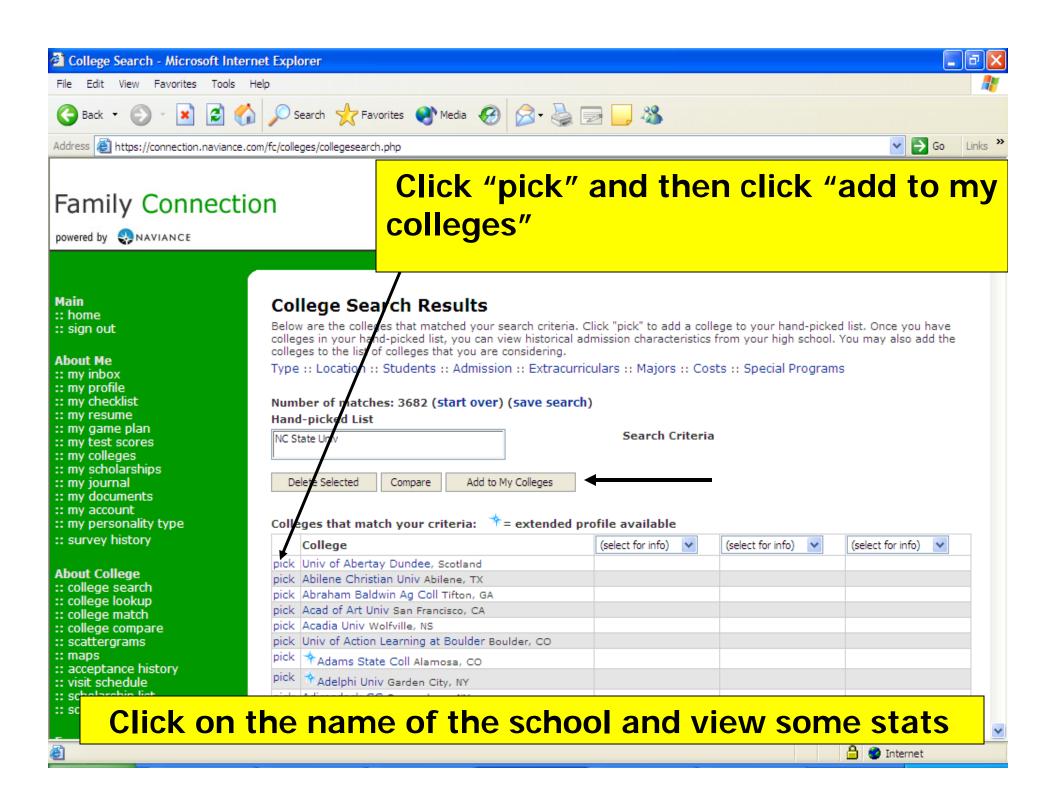

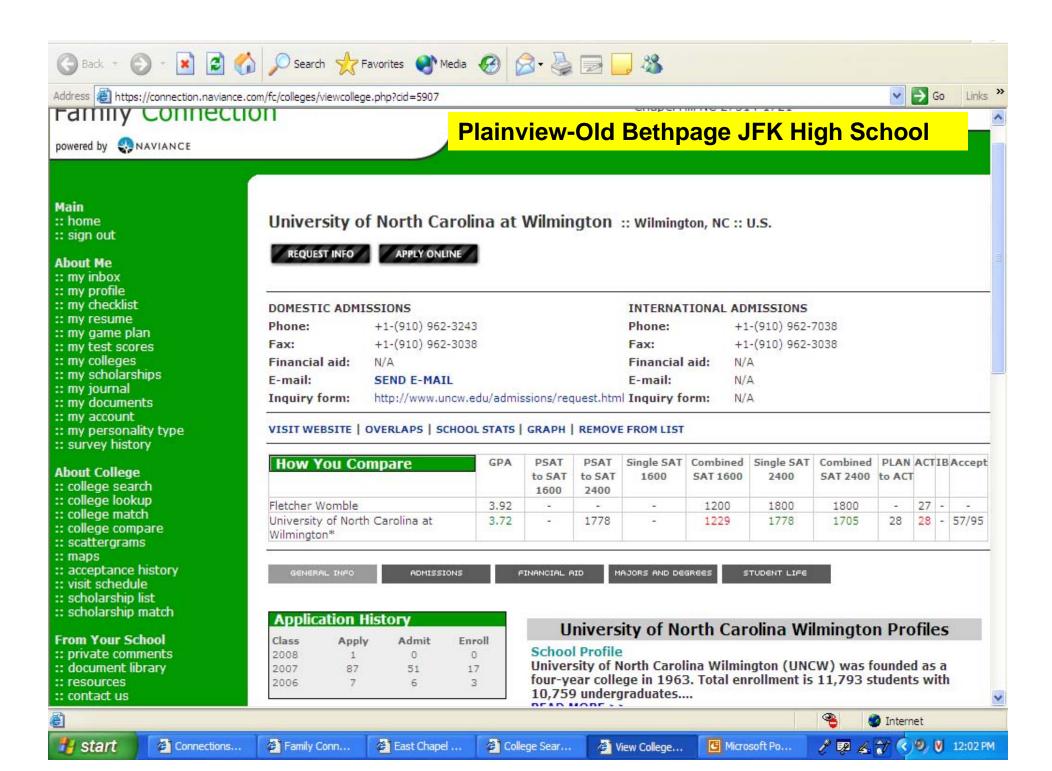

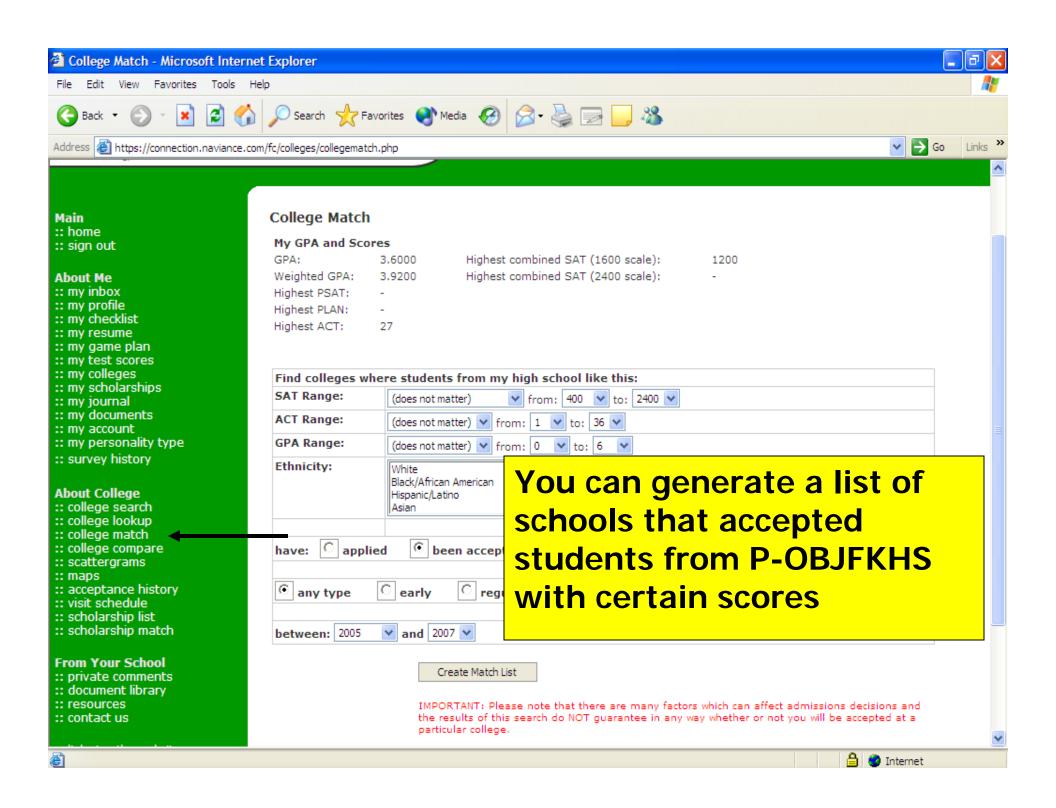

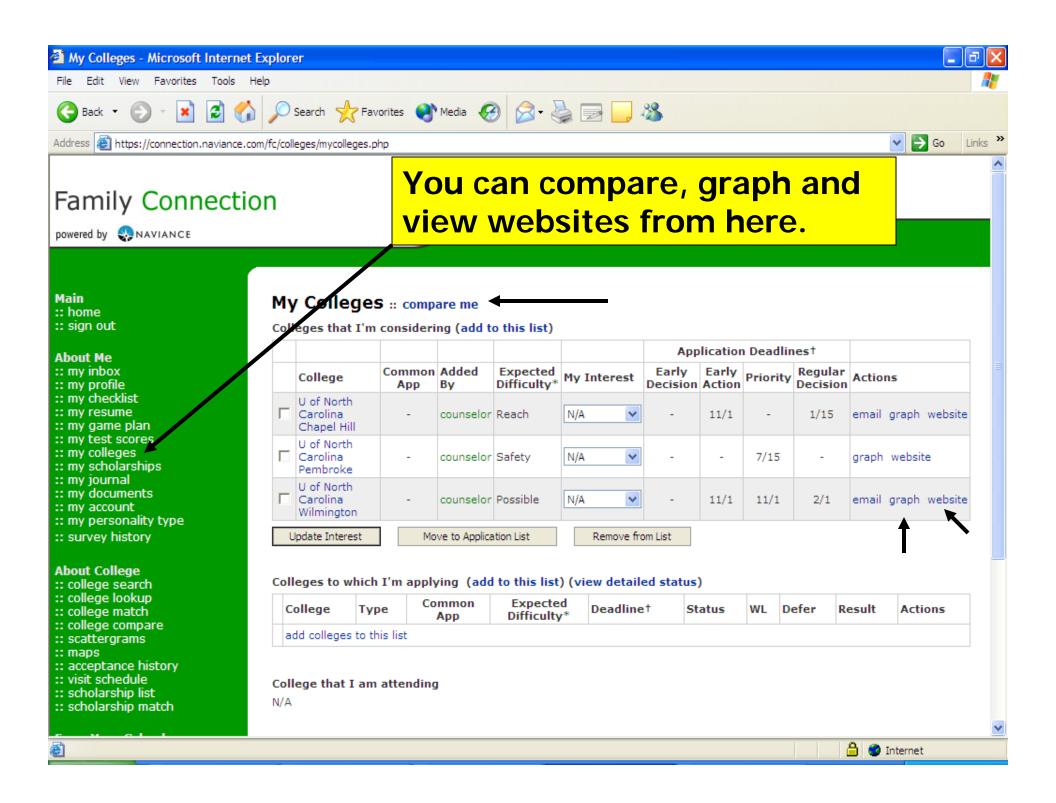

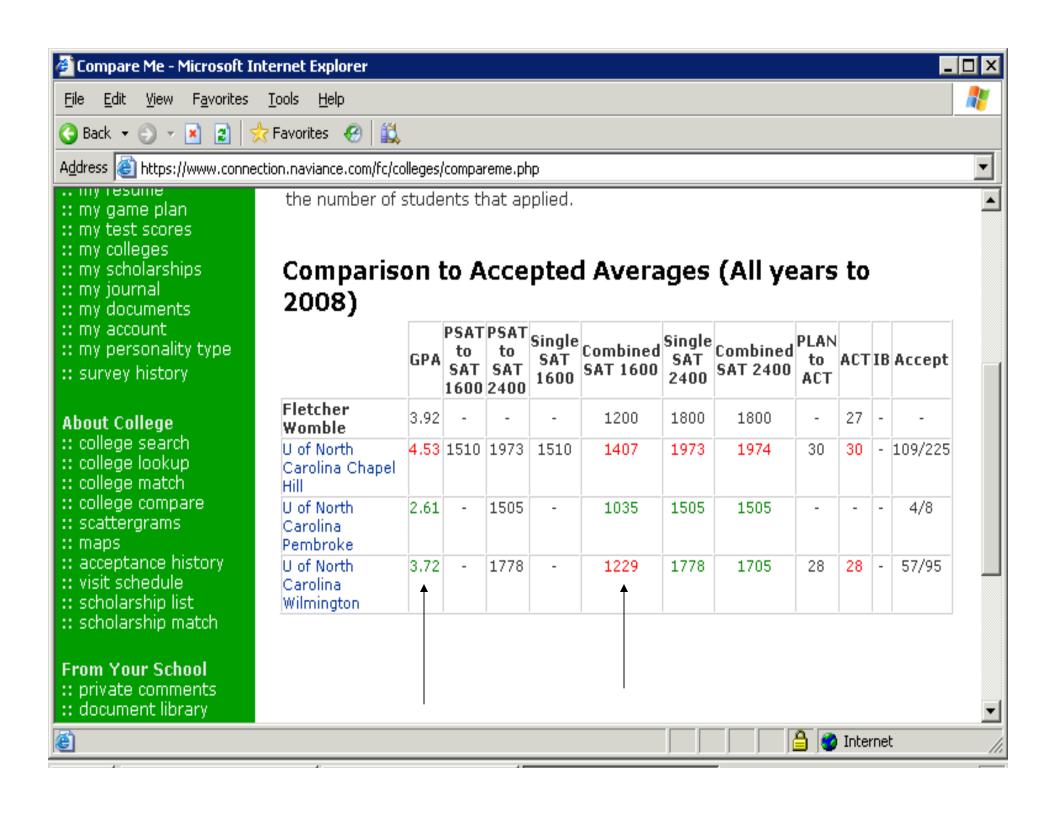

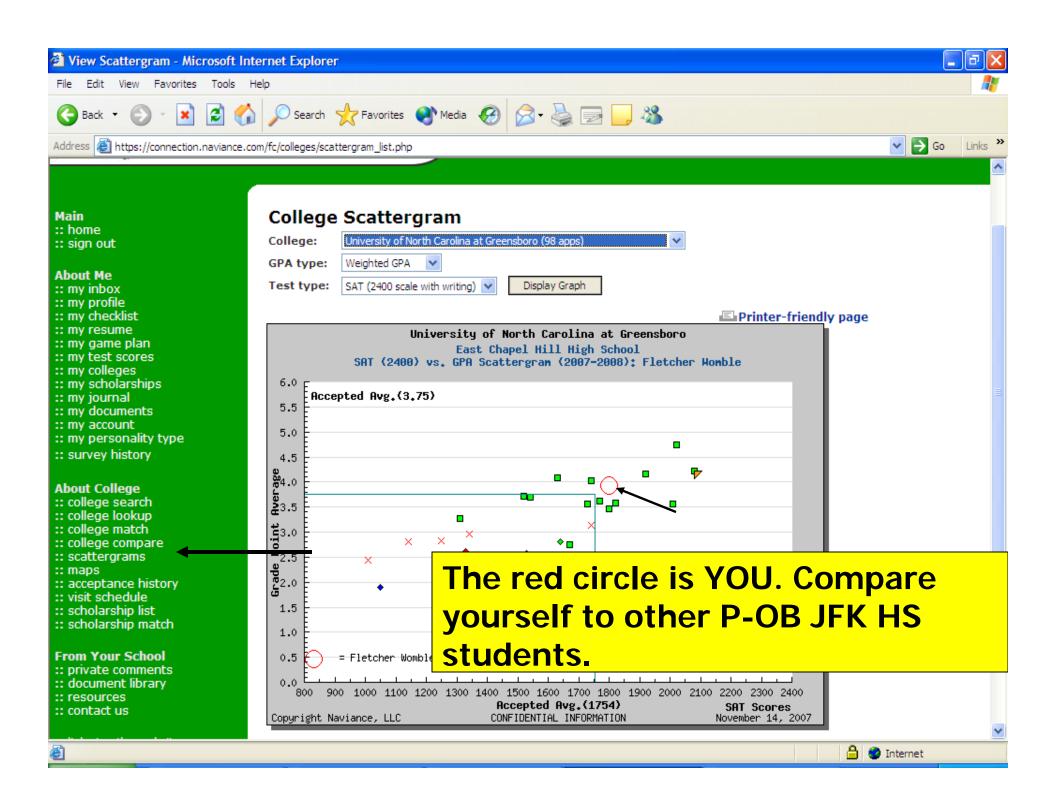

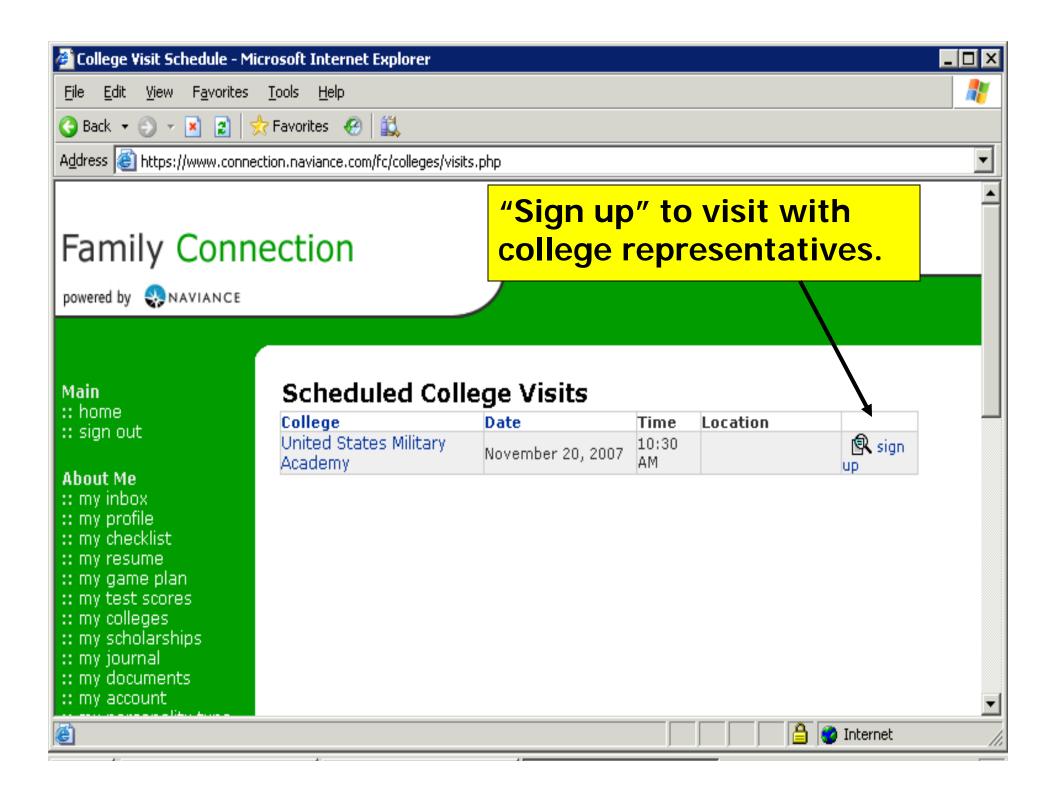

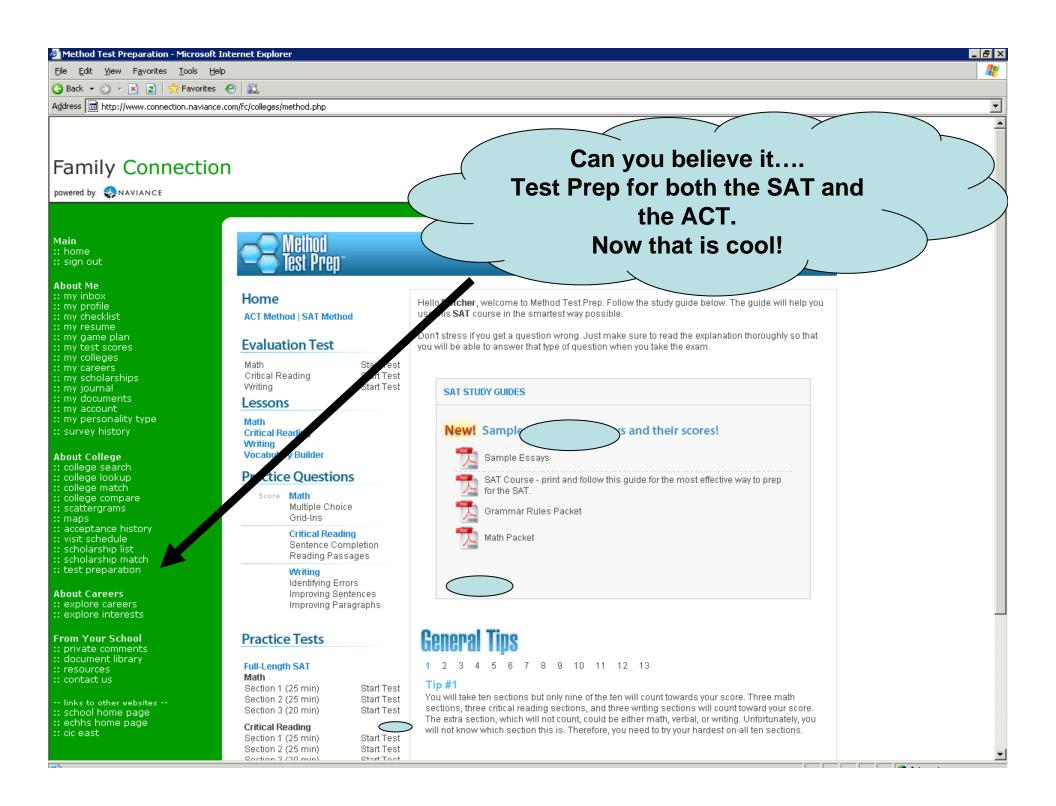

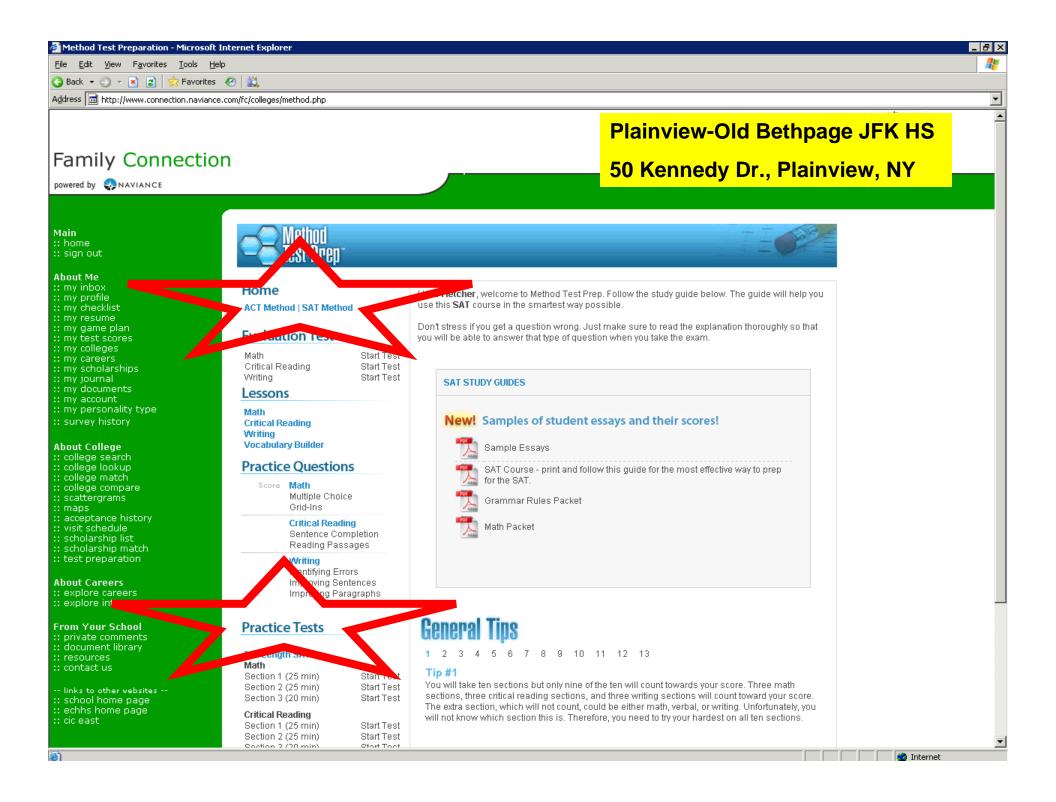

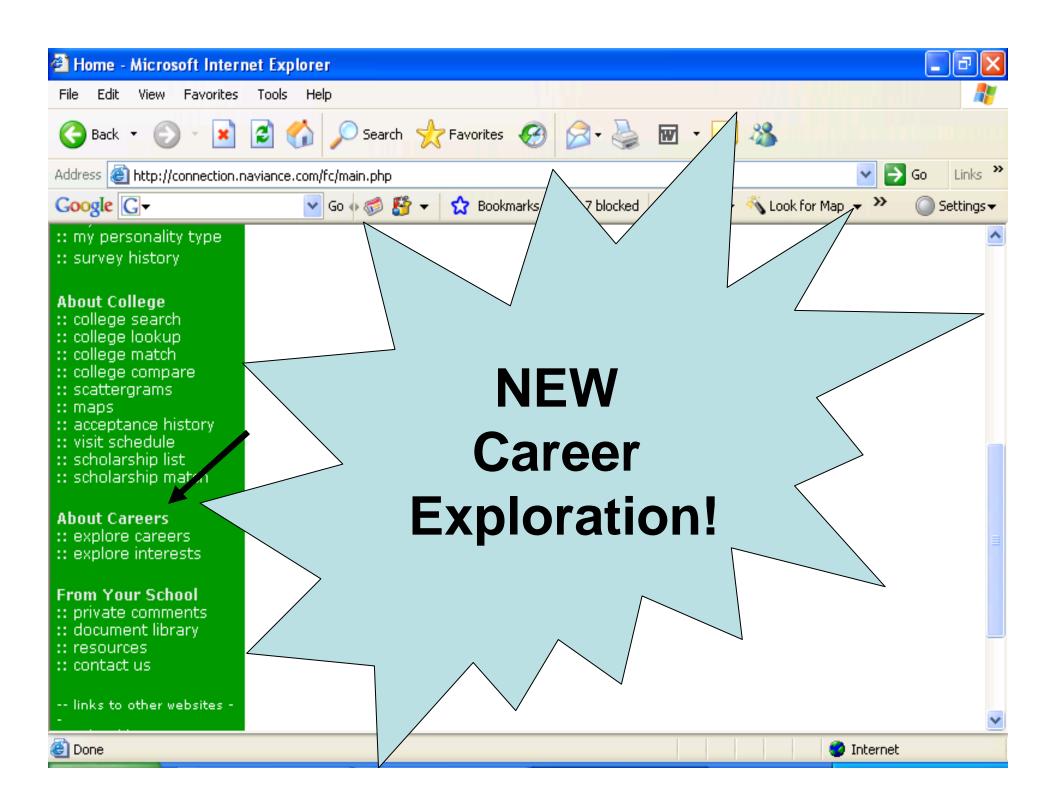

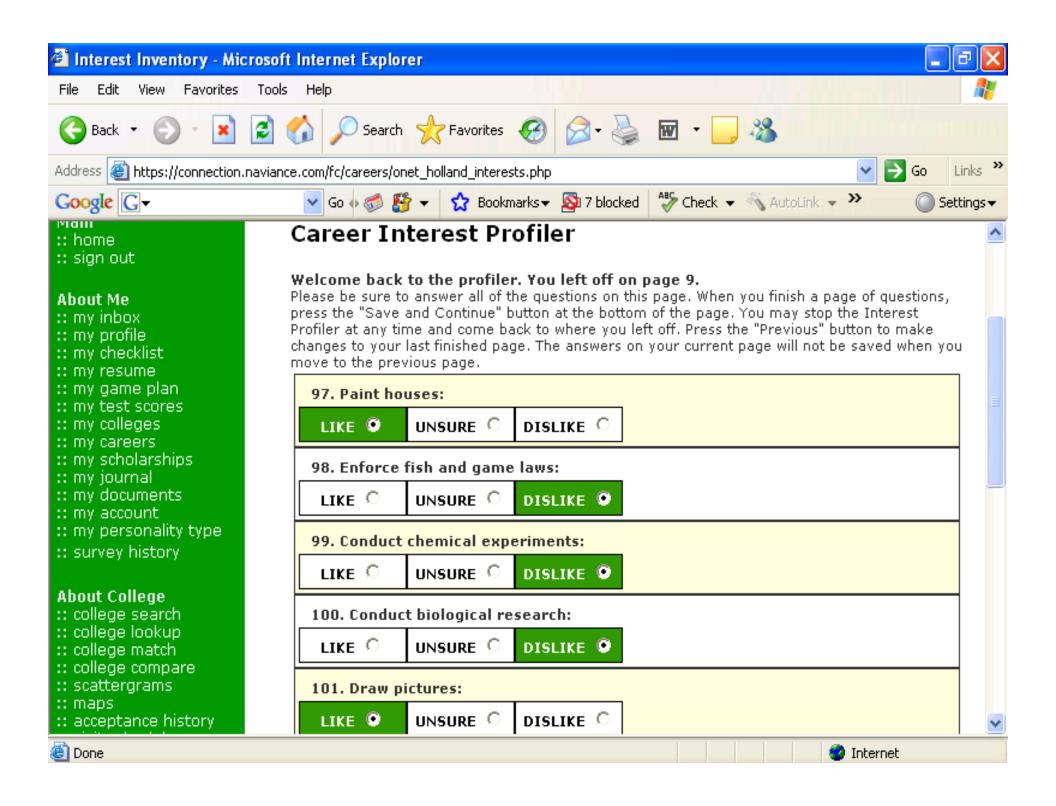

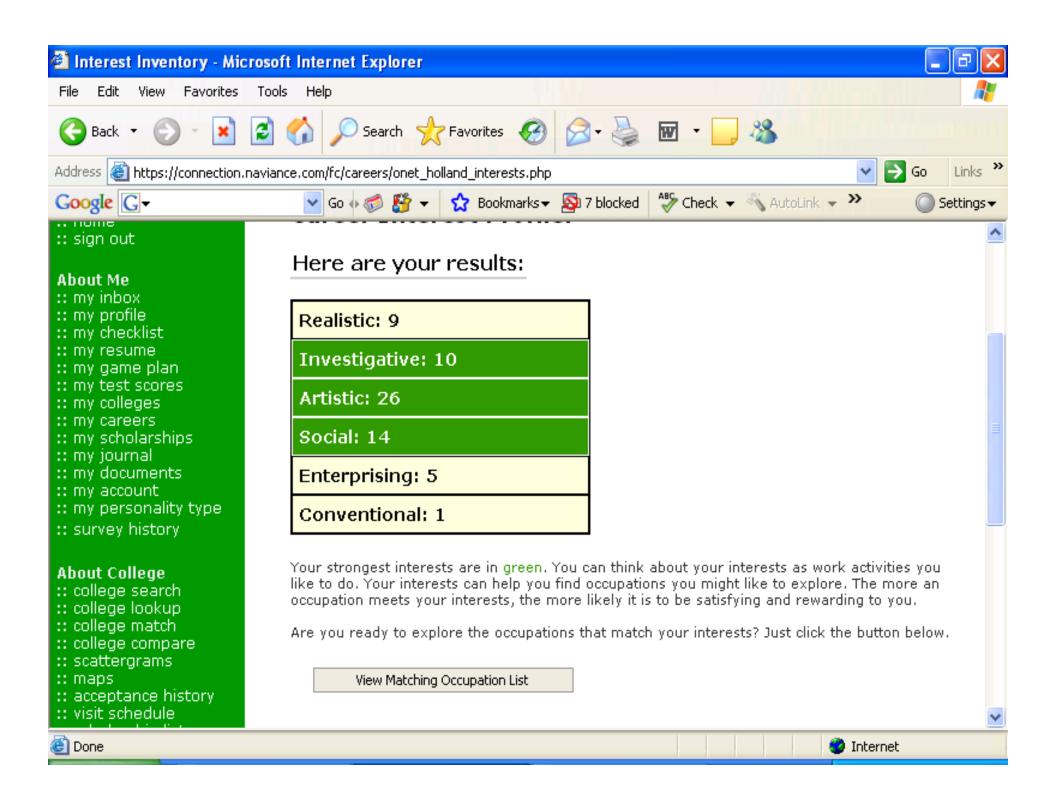

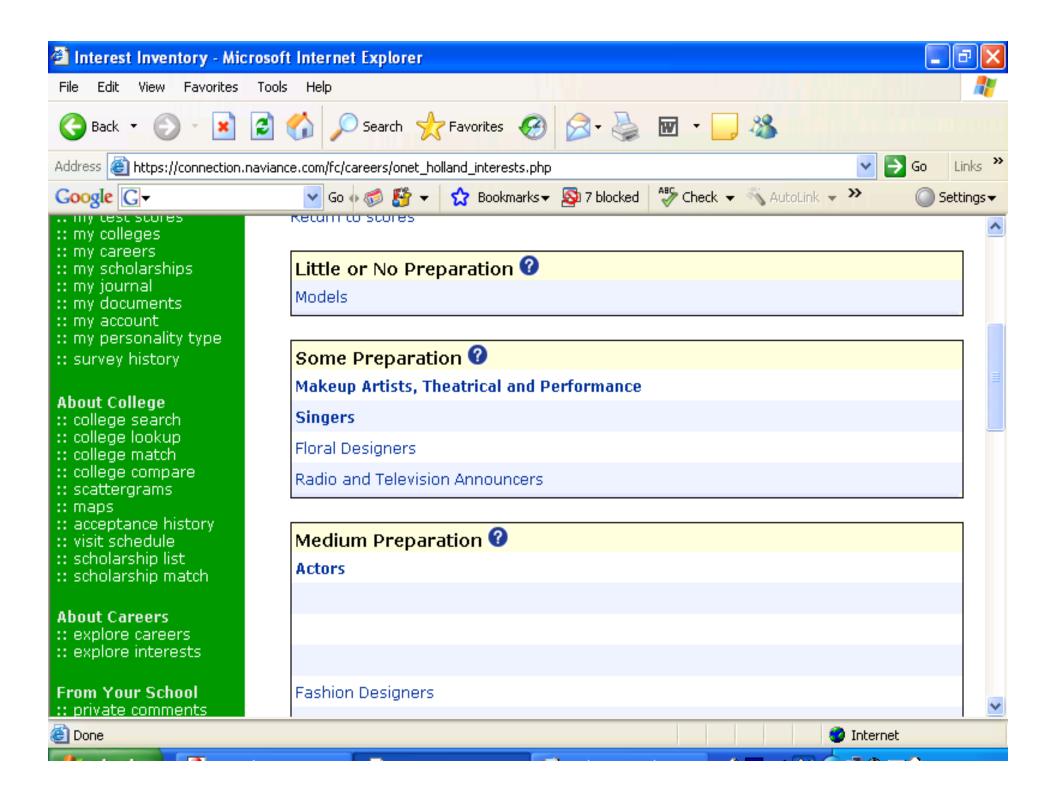

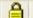

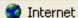

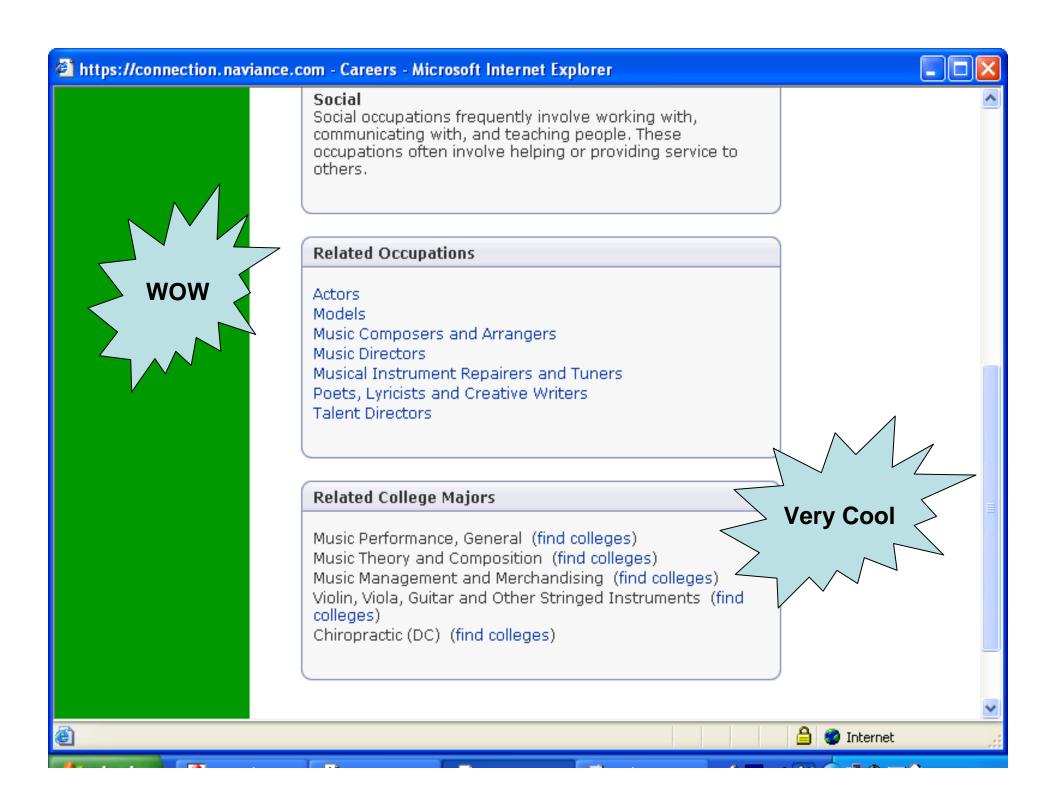

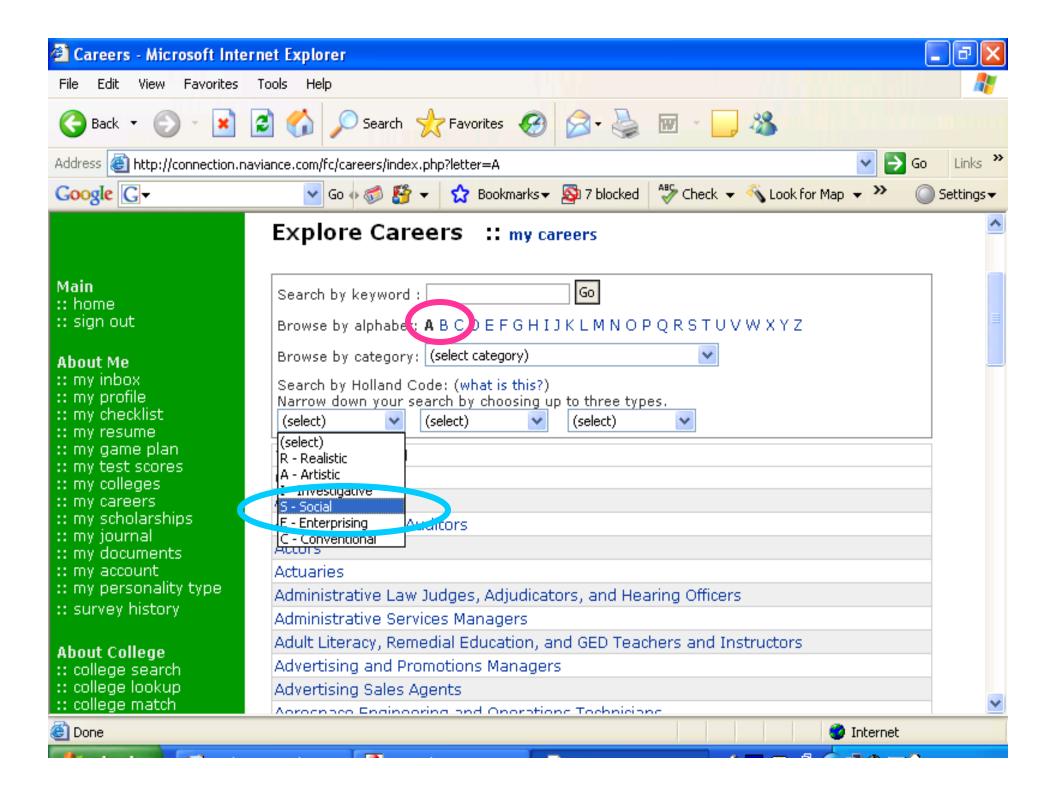

### Naviance Tips

- Visit the website often!
- Explore on your own.
- Use the resources available to you in the Counseling Center and on Naviance.
- Consider an <u>appropriate</u> email address.

# Thank you!